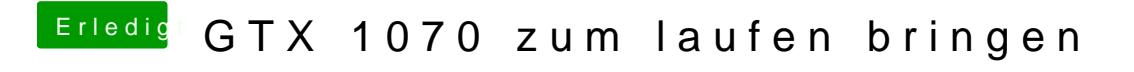

Beitrag von ralf. vom 19. April 2017, 11:00

Mach doch moalis en Bench, moat kn sieht man ja wie die läuft